# **APLIKASI PENGARSIPAN DOKUMEN PADA BADAN PERENCANAAN PEMBANGUNAN DAERAH KOTA METRO BERBASIS DESKTOP**

**TUGAS AKHIR**

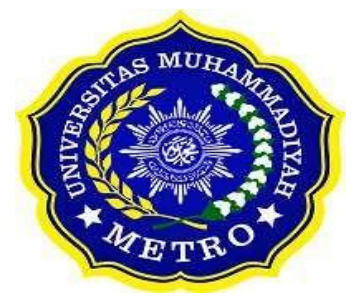

**OLEH ALIF ILHAM BIMO PRASETYO NPM. 18410040**

**PROGRAM D-III SISTEM INFORMASI FAKULTAS ILMU KOMPUTER UNIVERSITAS MUHAMMADIYAH METRO 2021**

# **APLIKASI PENGARSIPAN DOKUMEN PADA BADAN PERENCANAAN PEMBANGUNAN DAERAH KOTA METRO BERBASIS DESKTOP**

**Tugas Akhir**

**Diajukan Untuk Memenuhi Salah Satu Persyaratan Dalam Menyelesaikan Program Diploma Tiga**

> **Alif Ilham Bimo Prasetyo NPM. 18410040**

**PROGRAM STUDI D-III SISTEM INFORMASI FAKULTAS ILMU KOMPUTER UNIVERSITAS MUHAMMADIYAH METRO 2021**

# **ABSTRAK**

<span id="page-3-0"></span>BAPPEDA (Badan Perencanaan Pembangunan Daerah) Kota Metro merupakan lembaga non departemen yang langsung di bawah koordinasi dan bertanggung jawab kepada Kepala Daerah. Selain itu, BAPPEDA (Badan Perencanaan Pembangunan Daerah) merupakan [Satuan Kerja Perangkat Daerah \(SKPD\)](https://www.pengadaan.web.id/2019/11/skpd-adalah.html) dan merupakan Organisasi Perangkat Daerah (OPD), dan keberadaannya sebagai unsur penunjang pemerintah dibidang perencanaan pembangunan daerah. Berdasarkan hasil pengamatan proses pengarsipan surat di Kantor BAPPEDA (Badan Perencanaan Pembangunan Daerah) Kota Metro, Maka penulis merekomendasikan agar dapat meningkatkan kualitas pengarsipan dokumen guna memudahkan segala pengelolaan dokumen-dokumen surat masuk agar lebih mudah dan terjamin terekamnya informasi yang terkandung dalam lembaran arsip dengan melalui aplikasi surat masuk sebagai media pelayanan arsip dokumen surat yang paling tepat dan dapat mempermudah BAPPEDA (Badan Perencanaan Pembangunan Daerah) Kota Metro agar lebih aman dibandingkan dengan pengarsipan dokumen secara manual. pengelolaan arsip di BAPPEDA (Badan Perencanaan Pembangunan Daerah). Pengamatan selama KKP di bappeeda Kota Metro masih menyimpan berkas secara manual dan tentunya akan beresiko kemungkinan terjadinya kerusakan berkas dan hilangnya berkas serta manajemen arsip yang sulit ditemukan jika sudah banyaknya arsip yang dikelola. Dalam pengarsipan dokumen surat yang ada di Kantor BAPPEDA Kota Metro memiliki kekurangan salah satu contohnya hilangnya berkas, kerusakan berkas dan lain sebagainya. Pengarsipan dokumen seperti surat menyurat tentunya harus sesuai dengan apa adanya tanpa ada perubahan apapun yang dapat menimbulkan ketidak jujuran dan penyelewengan. Tujuan dari penelitian ini ialah untuk melalakukan pengarsipan dokumen dengan mudah menggunakan sistem yang mampu menyimpan data pengarsipan, menghapus, mengedit dan menambah pengarsipan. Sistem yang memiliki menu untuk mencari data dan tombol-tombol yang di perlukan. Sistem yang mampu memberikan keluaran berupa file cetak pengarsiapan rancangan pembuatan aplikasi pengarispan dokumen surat masuk menggunakan tahapan pengembangan Metode SDLC (*Software Development Life Cycle*)*.* Alat pengembangan sistem yang digunakan antara lain, dfd, erd, dan flowchart. Pembuatan aplikasi desktop termuat dalam laporan tugas akhir yang berjudul *"Aplikasi pengarsipan dokumen pada badan perencanaan pembangunan daerah Kota Metro berbasis Desktop".* Aplikasi yang dibuat dalam bentuk desktop dan menggunakan fitur upload dokumen sebagai media input arsip dokumen surat serta hasil surat berbentuk gambar. Kemudian dokumen surat di scan menggunakan scanner untuk input arsip dokumen surat yang diolah oleh aplikasi sehingga akhirnya staf bappeda dapat melihat hasil dokumen yang telah diarsipkan dan dapat diunduh kembali di dalam aplikasi, kemudian data surat bisa langsung di cetak maupun disimpan berupa file pdf.

**Kata Kunci:** Surat; Arsip; Bappeda; Desktop; SDLC; Java; PHP; MySQL.

# **ABSTRACT**

<span id="page-4-0"></span>BAPPEDA (Regional Development Planning Agency) Metro City is a nondepartmental institution that is directly under the coordination and is responsible to the Regional Head. In addition, BAPPEDA (Regional Development Planning Agency) is a Regional Apparatus Work Unit (SKPD) and is a Regional Apparatus Organization (OPD), and its existence is a supporting element of the government in the field of regional development planning. Based on the results of observations of the letter archiving process at the Metro City BAPPEDA (Regional Development Planning Agency) Office, the author recommends that it can improve the quality of document archiving in order to facilitate all management of incoming mail documents so that it is easier and guaranteed to record the information contained in the archive sheet by going through Incoming mail application as the most appropriate mail document archive service media and can make it easier for Metro City BAPPEDA (Regional Development Planning Agency) to be safer than manual document archiving. archive management at BAPPEDA (Regional Development Planning Agency). Observations during the KKP at Bappeda Metro City still store files manually and of course there will be a risk of possible file damage and file loss as well as archive management that is difficult to find if there are many archives that are managed. In archiving letter documents at the Metro City BAPPEDA Office, there are shortcomings, one of which is file loss, file damage and so on. Archiving documents such as correspondence must of course be in accordance with what is without any changes that can lead to dishonesty and fraud. The purpose of this research is to easily archive documents using a system that is capable of storing archiving data, deleting, editing and adding archives. The system has a menu to search for data and the required buttons. A system that is able to provide output in the form of a printed file for the preparation of an application for filing an incoming letter document using the SDLC (Software Development Life Cycle) method of development stages. System development tools used include dfd, erd, and flowcharts. Making a desktop application is contained in the final project report entitled "*Document archiving application at the desktop based Metro City regional development planning agency*". Applications that are made in the form of a desktop and use the document upload feature as an input medium for document archives of letters as well as the results of letters in the form of images. Then the letter documents are scanned using a scanner to input the letter document archives that are processed by the application so that finally the Bappeda staff can see the results of documents that have been archived and can be downloaded again in the application, then the letter data can be directly printed or saved in the form of a pdf file.

Keywords: Letters; Files; Bappeda; Desktops; SDLC; Java; PHP; MySQL.

### **RINGKASAN**

<span id="page-5-0"></span>Prasetyo, Alif ilham bimo. 2021. *Aplikasi Pengarsipan Dokumen Pada Badan Perencanaan Pembangunan Daerah Kota Metro Berbasis Desktop.* Tugas Akhir. Program Studi Sistem Informasi, Fakultas Ilmu Komputer. Universitas Muhammadiyah Metro. Pembimbing (1). Arif Hidayat, St.,M.Kom. (2). Mustika, ,S.Kom., M.Kom.

**Kata Kunci:** Surat; Arsip; Bappeda; Desktop; SDLC; Java; PHP; MySQL.

Latar belakang masalah pada Kantor BAPPEDA adalah pengelolaan arsip dokumen masih memiliki kekurangan salah satu contohnya bisa mengalami rusak karena menyimpan di buku binder, dan memungkinkan terjadinya kerusakan berkas dan lain-lain, karena pengelolaan arsip yang didapat masih diolah secara manual, kerusakan berkas dan hilangnya berkas serta manajemen arsip yang sulit ditemukan jika banyaknya arsip yang dikelola.

Tujuan dari penelitian ini adalah untuk melakukan perancangan aplikasi pengarsipan dokumen di Bappeda Kota Metro. Agar dapat mempermudah pengelolaan arsip Dokumen.

Jenis penelitian yang digunakan adalah penelitian Kualitatif. Aplikasi yang dirancang menggunakan Java NetBeans teknik pengujian aplikasi menggunakan teknik BlackBox Testing. Data pendukung yang digunakan adalah dokumen surat.

Berdasarkan penelitian yang dilakukan oleh peneliti pada Kantor Bappeda Kota Metro menghasilkan sebuah perancangan aplikasi desktop arsip dokumen yang memiliki beberapa fitur seperti input data dokumen, cetak dokumen, upload dokumen, data dokumen dan cetak dokumen data surat serta dapat di akses melalui desktop. Dengan adanya rancangan ini dapat disimpulkan bahwa aplikasi desktop pengarsipan dokumen Bappeda Kota Metro lebih efisien dan dapat mempermudah pihak Bappeda Kota Metro dalam mengelola serta menajemen arsip agar lebih mudah dan cepat dalam melakukan pencarian dokumen arsip surat.

### PERSETUJUAN

Tugas Akhir oleh ALIF ILHAM BIMO PRASETYO ini, Telah diperbaiki dan disetujui untuk diuji

Metro, September 2021

Pembimbing I

Anf Hidayat, S.T., M.Kom. NIDN. 0229048901

Pembimbing II

Mustika, S.Kom., M.Kom. NIDN. 0204038302

Ketua Program Studi

Mustika, S.Kom., M.Kom. NIDN. 0204038302

#### **PENGESAHAN**

, Penguji I

.., Penguji Utama

Tugas Akhir oleh ALIF ILHAM BIMO PRASETYO ini, Telah dipertahankan di depan Tim Penguji Pada tanggal 17 September 2021

Tim Penguji

l

Arif Hidayat, S.T., M.Kom.

, Penguji II Mustika, S.Kom., M.Kom.

M. Komarudin, S.Kom., M.T.I.

Mengetahui Fakultas Ilmu Komputer

Dekan<sub>th</sub> WUIZ RSI NIVE  $\triangle$  $\sum_{M \text{ K} \text{ o} m}$ Sudarmaji, S.Kom., NIDN. 0201067402

viii

# **MOTTO**

<span id="page-8-0"></span>فَإِذَا فَرَغْتَ فَانْصَبْ -

Artinya: "Maka apabila engkau telah selesai (dari sesuatu urusan), tetaplah bekerja keras (untuk urusan yang lain)." **(QS As-Syarh : 7)**

Tetap semangat walaupun dianggap rendah oleh orang terdekat, Terkadang orang terdekat bisa membuat kita seberharga emas sebelum menjadi apa-apa. Dan ketika dia sudah diatas bisa membuat kita menjadi layaknya sampah. **(Alif Ilham Bimo Prasetyo)**

# **PERSEMBAHAN**

<span id="page-9-0"></span>Rasa syukur kepada Allah SWT atas rahmat dan hidayah-Nya sehingga penulis dapat menyelesaikan skripsi ini dengan tepat waktu. Tugas Akhir ini kupersembahkan kepada:

- 1. Ibunda Dian Citrawati dan ayahanda Agus Subiyantoro, teristimewa ku persembahkan kepada kedua orang tuaku tercinta dan tersayang yang telah mendidik, merawat dan menyayangiku dengan penuh kasih sayang yang tidak akan terganti, senantiasa memberi keteduhan dalam hidupku dan tidak henti-hentinya selalu memberikan do'a serta dukungan tanpa lelah demi keberhasilan studiku.
- 2. Bapak Ibu Dosen Fakultas Ilmu Komputer UM Metro yang telah membimbing dan memberikan pengetahuan selama menempuh pendidikan di Universitas Muhammadiyah Metro.
- 3. Kepada teman, keluarga dan Fenti Dea Utami sebagai wanita yang membantu saya dalam mensupport untuk semangat dan dia adalah wanita yang saya sayang setalah adik dan ibu saya. akhirnya sekarang hanya menjadi harapan dan doa. Karena tidak ada tujuan akhir dari proses kita bersama (menurutmu). Semoga kedepannya saya akan menjadi seorang yang sukses, rajin, menjadi pribadi yang lebih baik dan bisa di banggakan olehnya, Dan melanjutkan semua harapan yang kita bangun bersama-sama untuk serius memperjuangkan hubungan ini.
- 4. Almamater tercinta Universitas Muhammadiyah Metro.

# **KATA PENGANTAR**

# دلقنالية مستقرة الوسيست يتمره

<span id="page-10-0"></span>Puji syukur kehadirat Allah SWT, yang telah memberikan rahmat dan hidayah-Nya serta kesehatan sehingga penulis bisa menyelesaikan Tugas Akhir dengan judul "APLIKASI PENGARSIPAN DOKUMEN PADA BADAN PERENCANAAN PEMBANGUNAN DAERAH KOTA METRO BERBASIS DESKTOP". Tugas Akhir ini di tujukan untuk melaporkan hasil penelitian yang telah dilaksanakan di Kantor Bappeda Kota Metro dan sebagai salah satu syarat untuk mencapai gelar Amd., (Ahli Madiyah) pada Program Studi Diploma III Sistem Informasi di Universitas Muhammadiyah Metro. Penulis menyadari bahwa tanpa bantuan dan bimbingan dari berbagai pihak, dari masa perkuliahan sampai penyusunan Tugas Akhir ini, sangatlah sulit bagi penulis untuk menyelesaikan Laporan ini. Oleh karena itu penulis mengucapkan terima kasih kepada :

- 1. Bapak Dr. H. Jazim Ahmad., M.Pd selaku Rektor Universitas Muhammadiyah Metro.
- 2. Bapak Sudarmaji, S.Kom., M.MKom, selaku Dekan Fakultas Ilmu Komputer di Universitas Muhammadiyah Metro yang telah banyak membantu dan membimbing baik waktu dan tenaganya hingga dapat menyelesaikan tugas akhir ini.
- 3. Bapak Arif Hidayat, S.T., M.Kom selaku Dosen Fakultas Ilmu Komputer di Universitas Muhammadiyah Metro dan sekaligus pembimbing I yang telah banyak membantu dan membimbing baik waktu dan tenaganya hingga dapat menyelesaikan tugas akhir ini.
- 4. Ibu Mustika, S.Kom., M.Kom selaku Dosen Fakultas Ilmu Komputer di Universitas Muhammadiyah Metro dan sekaligus pembimbing II yang telah banyak membantu dan membimbing baik waktu dan tenaganya hingga dapat menyelesaikan tugas akhir ini.
- 5. Ibu Mustika, S.Kom., M.Kom selaku Ketua Program D-III Sistem Informasi di Universitas Muhammadiyah Metro. Yang membantu baik waktu dan tenaganya hingga dapat menyelesaikan tugas akhir ini.
- 6. Bapak Ibu Dosen dan Karyawan di lingkungan Fakultas Ilmu Komputer Universitas Muhammadiyah Metro.
- 7. Bapak I GEDE MADE SUWANDA, S.STP. Selaku Kepala Bappeda Kota etro yang telah mengizinkan penulis untuk melakukan KKP di instansi tersebut.
- 8. Dan untuk para pegawai Kantor Bappeda Kota Metro yang telah banyak membantu penulis dalam mengumpulkan data hingga selesai.
- 9. Untuk teman-teman ku terimakasih atas semangatnya yang selalu kalian berikan bagi penulis sehingga dapat menyelesaikan Tugas Akhir .

Akhir kata penulis berharap semoga Allah SWT dapat membalas segala kebaikan semua pihak yang telah membantu dan semoga Tugas Akhir ini membawa manfaat bagi pengembangan ilmu.

Penulis

# PERNYATAAN TIDAK PLAGIAT

Yang bertanda tangan dibawah ini:

Nama ALIF ILHAM BIMO PRSETYO

**NPM** 18410040

Fakultas : Ilmu Komputer

Jurusan : D-III Sistem Informasi

Program Studi: Diploma III Sistem Informasi

Menyatakan bahwa tugas akhir dengan judul "APLIKASI PENGARSIPAN DOKUMEN PADA BADAN PERENCANAAN PEMBANGUNAN DAERAH KOTA METRO BERBASIS DESKTOP" adalah karya saya bukan hasil dari plagiat.

Apabila dikemudian hari terdapat unsur plagiat tugas akhir tersebut, maka saya bersedia menerima sanksi sesuai ketentuan yang berlaku.

Demikian surat pernyataan ini saya buat dengan sesungguhnya.

Metro, September 2021 Yang membuat pernyataan,

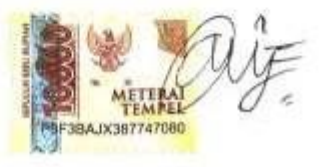

ALIF ILHAM BIMO PRASETYO NPM. 18410040

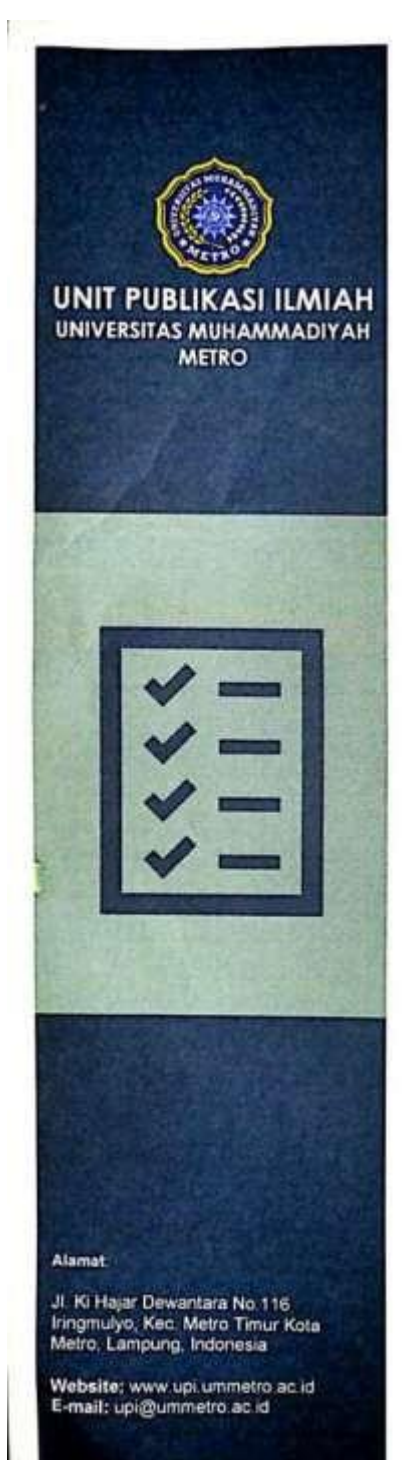

# **SURAT KETERANGAN** UJI KESAMAAN (SIMILARITY CHECK)

Nomor: 2645/II.3.AU/F/UPI-UK/2021

Unit Publikasi Ilmiah Universitas Muhammadiyah Metro dengan ini menerangkan bahwa:

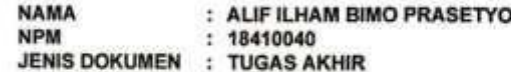

### **JUDUL:**

APLIKASI PENGARSIPAN DOKUMEN PADA **BADAN** PERENCANAAN PEMBANGUNAN DAERAH KOTA METRO

Telah dilakukan validasi berupa Uji Kesamaan (Similarity Check)<br>dengan menggunakan aplikasi Tumitin. Dokumen yang telah<br>diperiksa dinyatakan telah memenuhi syarat bebas uji kesamaan<br>(similarity check) dengan persentase kes pemeriksaan uji kesamaan terlampir.

Demikian kami sampaikan untuk digunakan sebagaimana mestinya.

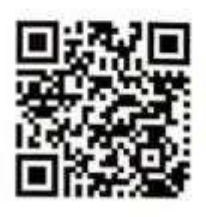

Millin, 28 Oktober 20211 ۸ AFTR

Swaditya Rizki, S.Si., M.Sc. NIDN. 0224018703

<span id="page-14-0"></span>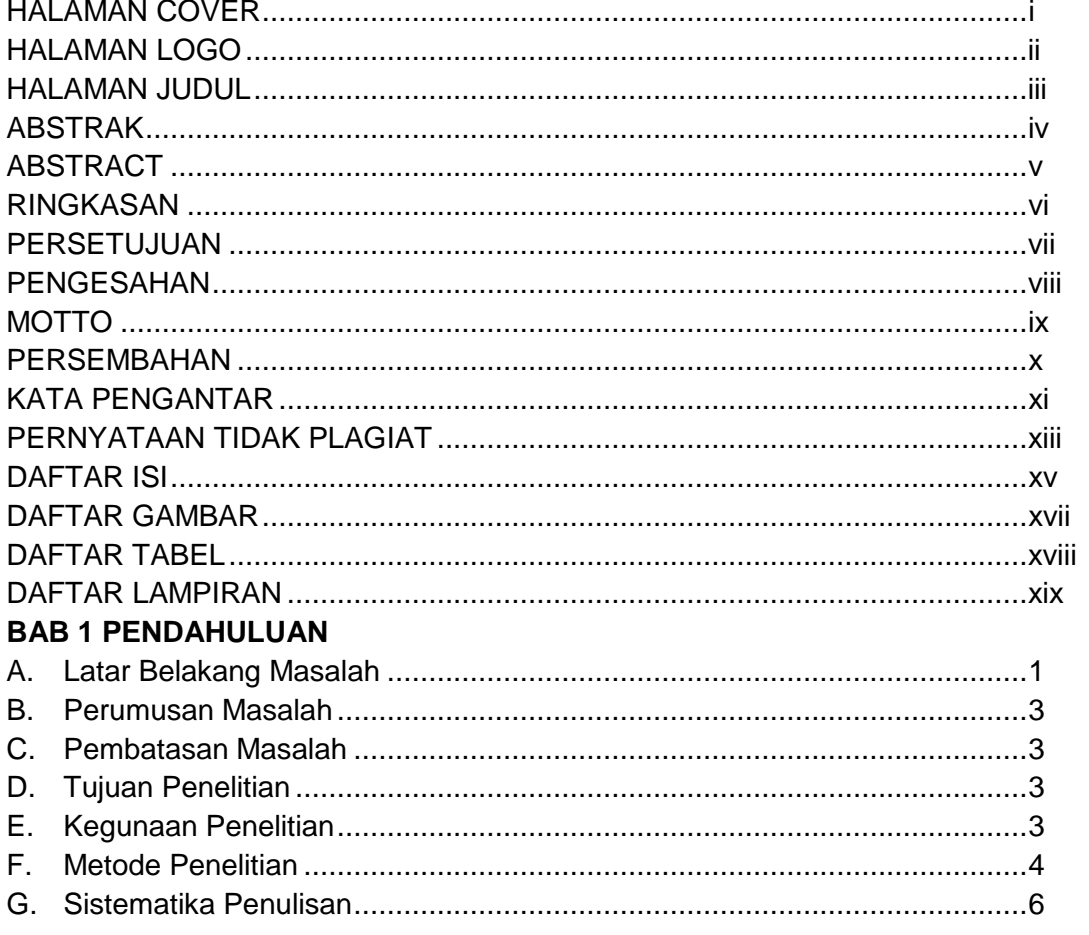

# **DAFTAR ISI**

# **BAB II KAJIAN LITERATUR**

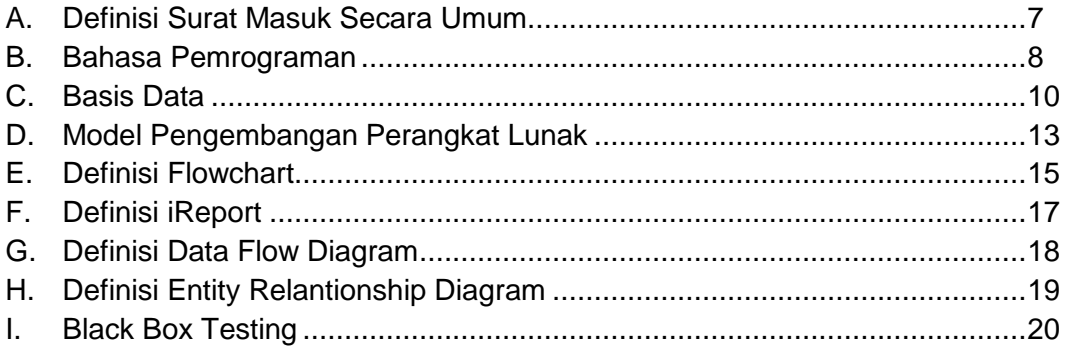

# **BAB III GAMBARAN UMUM ORGANISASI**

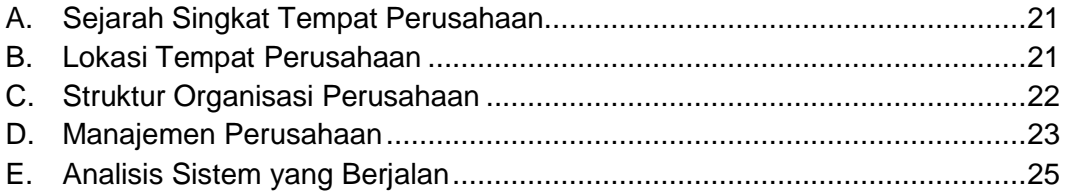

# **BAB IV HASIL DAN PEMBAHASAN**

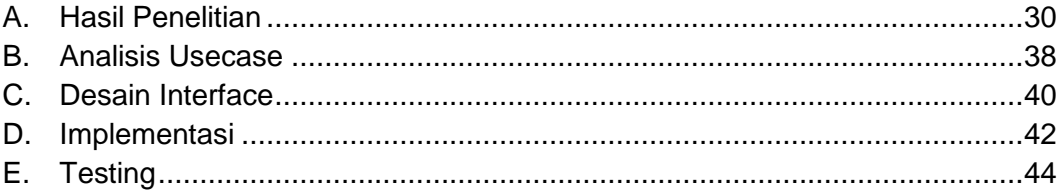

# **BAB V KESIMPULAN DAN SARAN**

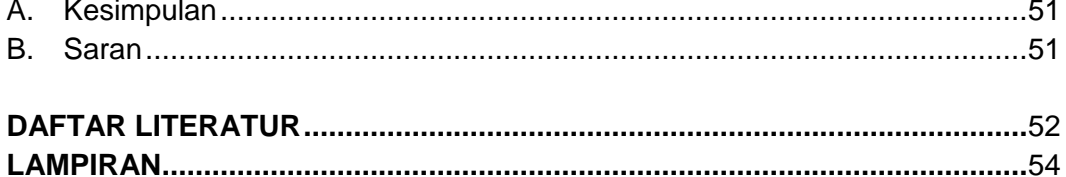

# **DAFTAR GAMBAR**

<span id="page-16-0"></span>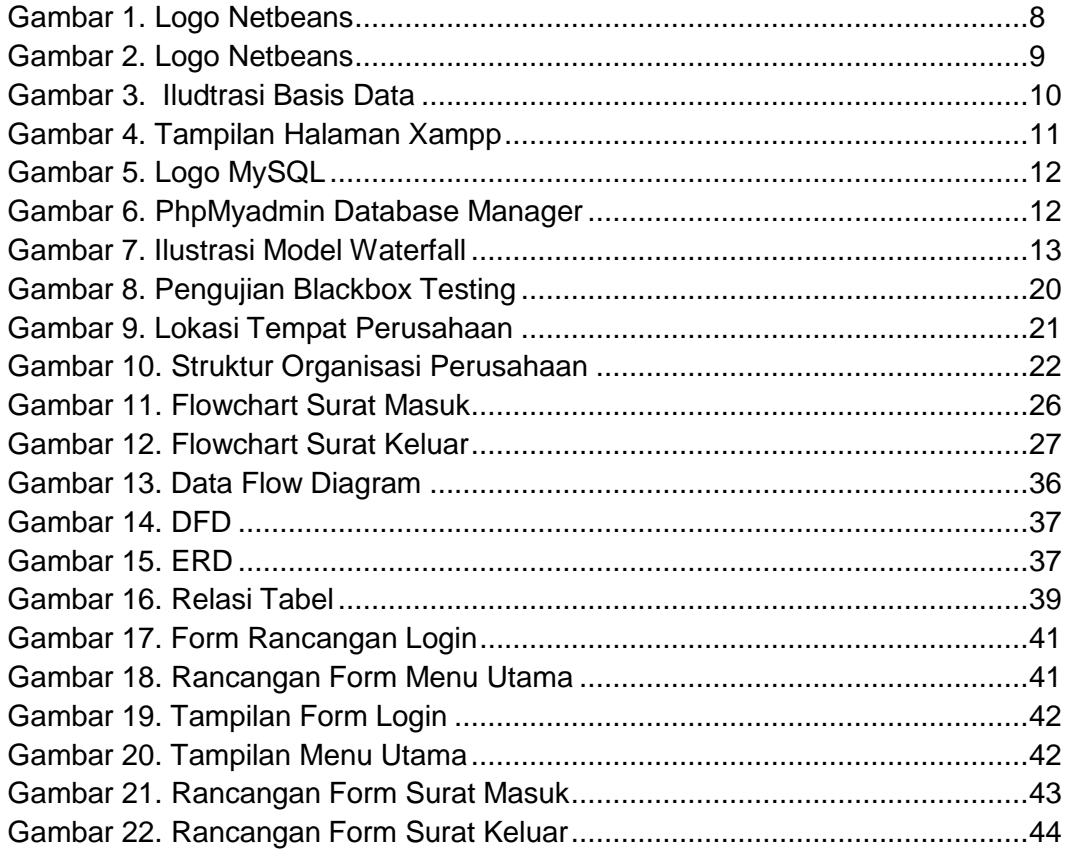

# **DAFTAR TABEL**

<span id="page-17-0"></span>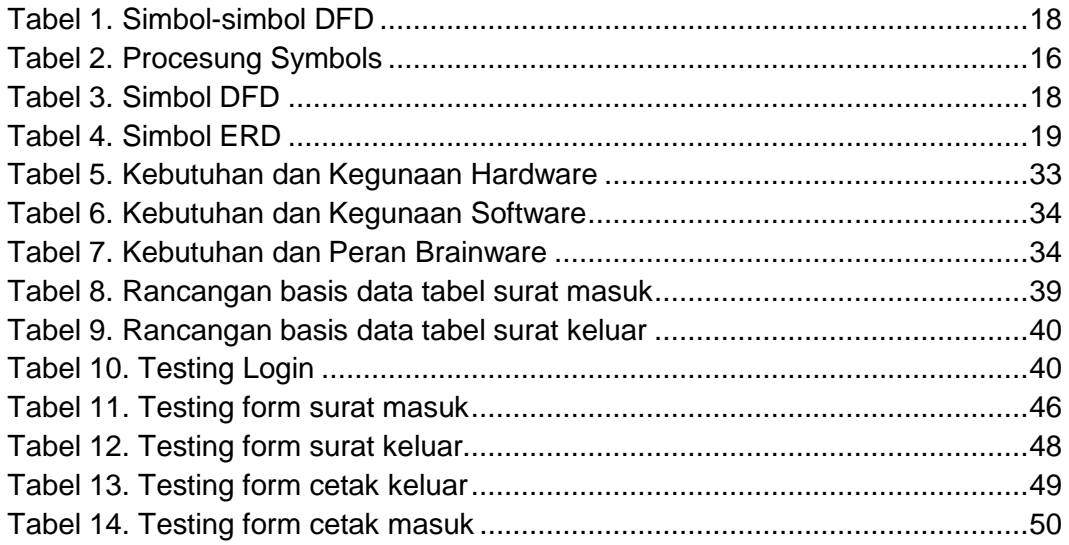

# **DAFTAR LAMPIRAN**

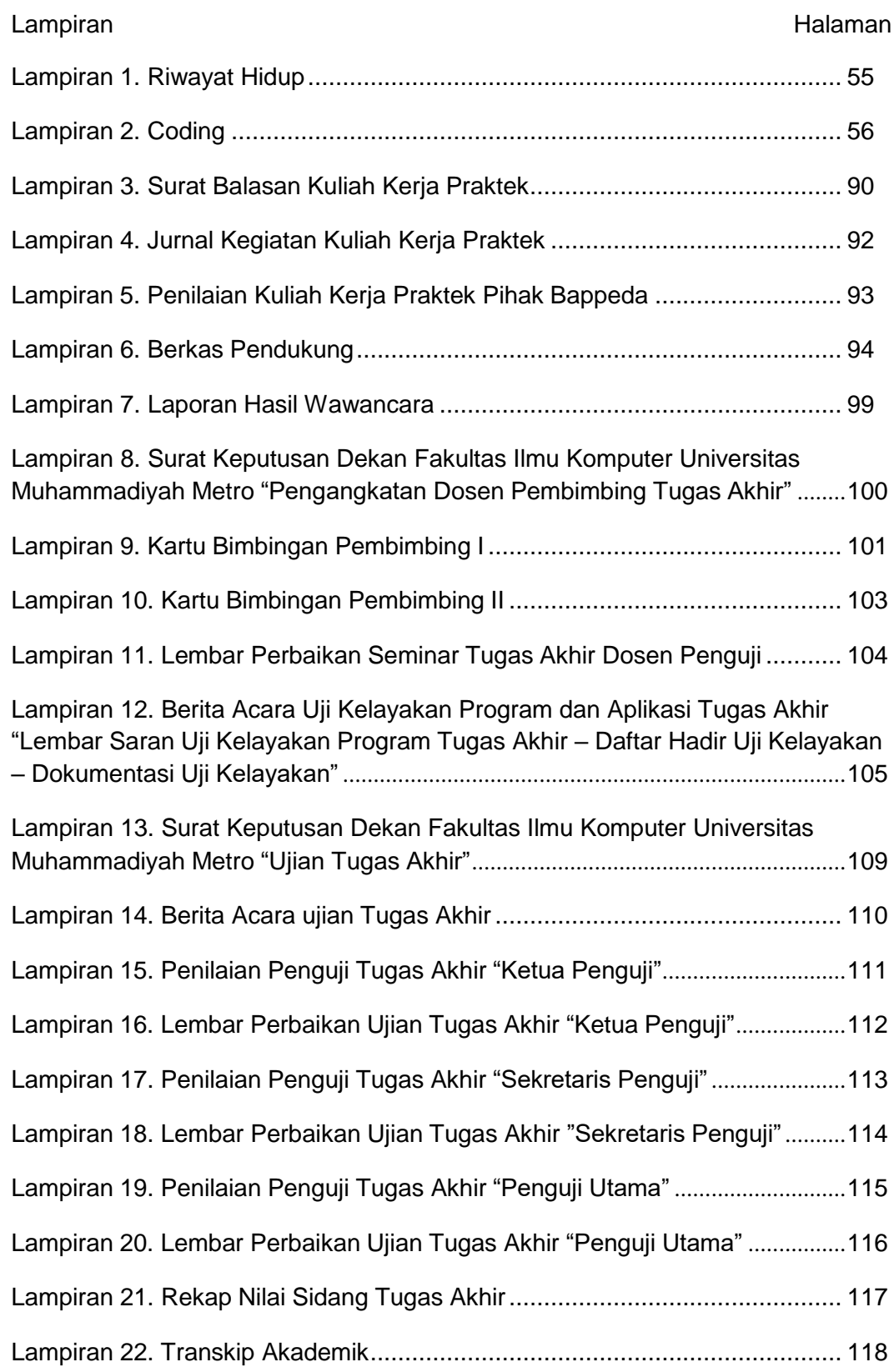